# Implementation of a Basic Computer Skills Assessment Mechanism for Incoming Freshmen

Debbie Tesch tesch@xavier.edu

# Marianne Murphy

# Elaine Crable

# Management Information Systems Department Xavier University Cincinnati, OH 45207, USA

# Abstract

Basic computer skills assessment for incoming freshmen provides an opportunity for placement appropriate to the students' present skill level. At this university, assessment for incoming freshmen was begun in the College of Business in order to ensure that students entering the information systems core course have a set of requisite skills in file management, word processing, spreadsheet, and presentation graphics processing before entering the MIS core course in the College of Business. This paper describes the implementation and placement results of this process for incoming freshmen at a private liberal arts university in the Midwest.

Keywords: computer skills assessment, basic computer skills, IS curriculum

### 1. INTRODUCTION

Faculty in universities today continue to be challenged as they attempt to teach the basic MIS course in their undergraduate business curriculum. Typically the business curriculum includes one basic MIS course which provides a basic overview of MIS concepts plus a software component designed to develop problem solving skills using spreadsheet and database software. Instruction in word processing, presentation graphics, and basic spreadsheet skills is either relegated to the university core or basic skill proficiency is "assumed" often requiring instructors in specific disciplines, including the MIS course, to provide the necessary instruction.

Since the university core at this Midwestern private university does not currently require the demonstration of basic computer skill

proficiency, teaching the MIS course is increasingly challenging as technical skills and computer experience of today's incoming freshmen continue to vary. This paper introduces the implementation of a skills' assessment mechanism designed to offer a computer-based training opportunity for students identified as skills deficient prior to enrollment in the MIS course and reports results of the initial skills assessment.

## 2. BACKGROUND

Computer literacy courses over the last three decades have been shaped by the available computer technology and the integration of that technology into society. Today, the classroom model of computer literacy established in the mid 1980s still resembles the current design including requirements for computer awareness, computer literacy, computing fluency, and

Proc ISECON 2004, v21 (Newport):  $\S 2254$  (referred) (c) 2004 EDSIG, page 1

computer expertise. Emergent new technologies change the nature of computing as well as societies' perception of technology (Hoffman and Blake, 2003) and expand requirements for computer expertise. With computer literacy becoming the third most non-negotiable employer requirement ("Overcoming IT Illiteracy," 2003), word processing, spreadsheet, presentation graphics, and file management skills have a major role as components of computer expertise.

In spite of varying degrees of agreement over appropriate content for satisfying computer literacy requirements, all definitions support a necessary computer skills base typically including file management operations, word processing, spreadsheets, and presentation graphics. Discrepancy continues however over the status of incoming freshmen in terms of basic computer skill proficiency and in terms of where this need is best met. One undergraduate program (Baugh and Morris, 2004) felt that a basic computer course was no longer necessary and that incoming freshmen were "computer literate." Using a basic assessment of spreadsheet and database skills, faculty and administrators were convinced that the basic computer course remained necessary, but that through assessments such as these, curriculum adjustments could better meet the needs of students (Baugh and Morris, 2004). Yet, Reffell and Whitworth (2002) consider the need to embed IT skills into the more general social and academic skills taught at universities. They suggest that these integrated basic computer skills should be expanded to include library and information services skills, the information literacy component.

Hindi, Miller, and Wenger (2002) investigated student perceptions of computer literacy skills via a pre-course questionnaire. The Midwestern students in the Hindi, et al. (2002) study indicated that they were comfortable with word processing, but needed training in spreadsheet and database applications. What effect does this requirement of computer self-efficacy have on performance?

Self-efficacy, an individual's personal judgment of their ability to succeed in reaching a specific goal, is believed to play a critical role in self-motivation when dealing with unfamiliar tasks. In learning computer skills, computer self-efficacy has been discovered to be positively related to learning level. Thus greater attention needs to be paid to the technology learning environment in order to avoid resistance to computer use and instead introduce training programs designed to positively impact selfefficacy (Torkzadeh, Koufteros, and Pflughoeft, 2003).

Although students' perceptions of their skill levels are frequently used and fairly easy to obtain, significant differences have been discovered between students' perceived and actual computer competency. Larres, Ballantine, and Whittington, (2003) discovered that the large majority of students' over-estimate their computer knowledge. Only students with greater computer skill ability were more accurate in their self-assessment.

Therefore, the faculty at this university felt it necessary to implement a better way to assess these skills and to implement a means for students to improve their skills. To this end, this university developed a one credit basic computer skills course to focus on word processing, basic spreadsheet processing, presentation graphics and basic file management in a self-paced computerbased training environment. Edmiston and McClelland (2001) suggest that a first literacy course would best be taught with some lectures and demonstration while the rest of the time is used for hands-on activities. However, a recent comparison of using computer-based training versus the standard lecture demonstration approach via an online assessment indicated that there was no statistical difference between implementations (Simis and Hoong, 2001). Bretz and Johnson (2000) discovered that a web-based, self-paced, competency-based computer literacy course was found to be more effective than the traditional "monkey-<br>see, monkey-do" method. Different see, monkey-do" method. Different approaches for delivering a computer literacy course remain in question.

The basic computer skills course in this study is described in the university catalog as INFO100 Basic Computer Applications, "a computer-based training course for

developing core competencies using productivity tools relevant for business applications." Students who enroll in INFO100 will use a computer-based training tool to develop competencies in only areas where deficiencies were identified during a pre-assessment. These students will have the opportunity to go beyond the core competency level in all other areas.

Implementation of INFO100 intends to move skill training out of the MIS core course which will allow faculty to concentrate on problem solving and decision making skills using technology. The core MIS course will then be able to evolve from what has become a computer literacy course back to its original intent of focusing on MIS concepts, decision making and how to use technology for a competitive advantage. The basic skills set acquired in Excel will be used to solve business problems. Presentation graphics training in INFO100 will be employed as students explore the use of technology and share these investigations with the class. Business reports will be created using honed word processing skills.

Ives, Valacich, Watson and Zmud, (2002) discussed the importance of being able to move to an MIS core course where key concepts and principles can be delivered in an integrated and comprehensive course. They discussed how it is necessary in today's world to teach such concepts as technology infrastructures, economics of IS, ethical and security issues, and critical thinking skills using technology. Bemoval of skills competency requirements makes room for inclusion of more "value skills", i.e. teamwork, communication, oral and personal presentation, project management, leadership, and problem-solving (Miertschin and Willis, 2003). It is the goal of these authors that the computer literacy course will allow us to move these value skills into the re-designed MIS core course.

### 3. METHODOLOGY

A basic computer skills assessment mechanism aimed at accurately assessing student skill proficiency in file management, word processing, spreadsheets, and presentation graphics was implemented using SAM 2003 version 1.5. SAM 2003 is a skills assessment manager from Course Technology that offers skills assessment of the Microsoft Office Suite in a simulated environment. Faculty in the MIS department having had previous experience with the SAM XP product were offered the opportunity to provide input towards the improved SAM 2003 product introduced spring 2004. Improvements to SAM 2003 include true open simulations that allow students to complete most tasks using any method and improved stability and reliability in the server environment. SAM 2003 simulations let students move more freely through the application, even opening up random dialog boxes without penalty.

Skills assessment tasks were chosen using SAM 2003 tasks available from the New Perspectives text series orientation. This orientation offers tasks categorized as brief, introductory, or comprehensive skills. The introductory skill level was used to select questions for each proficiency category. Once selected, task lists were generated and made available to members of the MIS faculty and to university representatives from the library and information support services interested in participating. The initial task list was modified based on participants' suggestions and a suggested time limit of forty-five minutes for proficiency testing.

The final assessment test contained 72 questions. The SAM 2003 development experts at Course Technology estimated that this test would require approximately 46 minutes for completion. The tasks and assessment results are reported on tables 2 through 5. The results are further discussed in Section 4 of this paper.

Skills assessment tests were scheduled for each of five student orientation days scheduled in May and June of 2004. The computer skills assessment was given at 1:45 in the afternoon after a morning filled with math and foreign language placement exercises and other orientation activities. Students were instructed to consider the assessment strictly a placement mechanism and were offered the opportunity at any point to end the exam and accept the opportunity to take the basic computer applications one-credit course. The skills assessment was the last activity prior to completing the students' fall schedule. SAM assessment scores were available immediately upon completion of the assessment and were used as part of the advising process. Students receiving scores below 80 were placed in the INFO 100, Basic Computer Applications course.

#### 4. RESULTS

One hundred and sixty six freshmen participated in the orientation and early registration process. Two students' exam results were compromised by SAM 2003 and therefore were discarded. The remaining 164 participants' scores are reported here. Additionally, 128 or 77% of the students completed a requested informational survey.

Demographics for incoming freshmen that took the computer skills assessment in May and June 2004 are in Table 1. Sixty-eight percent (111) of the students are male. Sixty-eight percent (87 of 128) of those students who completed the information survey attended private schools. Students reported an average high school GPA of 3.43. Of the 33 students taking the ACT, the average ACT score was 24.5. One hundred twenty-five students reported SAT scores. The average SAT verbal score was 552.6. The average SAT math score was 565.1. Almost half (49.4%) of participants were undecided business majors.

#### Table 1 Summary Statistics for Incoming Freshmen

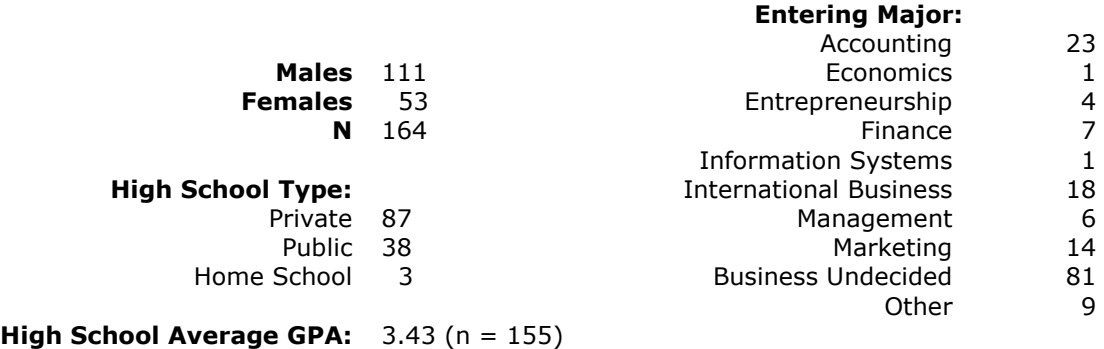

**Average ACT:** 24.5  $(n = 33)$ 

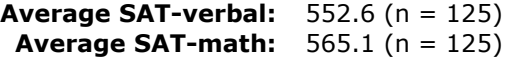

Forty (24%) students received an assessment of 80 or better and were placed in the information systems core course (INFO 200). During advising, an additional 10 who scored 79 were offered the opportunity to enroll directly into INFO 200. To date, 104 students are enrolled in the basic computer applications course (INFO 100).

The Word portion of the assessment measures the twenty basic tasks listed in Table 2. All tasks were presented to the students. Of the tasks presented, fourteen were successfully completed with a score of 80 or higher. Tasks' scores below 80 include the ability to change the page orientation, insert and format the current date, change page margins, indent a block of text, use find and replace to replace existing text, and insert a clip art image.

The Excel portion of the assessment consists of 29 basic tasks as described in Table 3. Five of these tasks (open a workbook, apply bold, italics, underline, change font color, change worksheet orientation, and change page margins) are accomplished in a similar manner as their Word counterpart. Six tasks relate to creating formulas and functions. Two tasks relate to chart creation and editing. The remaining tasks involve worksheet, row, column, and cell manipulation tasks including insertion, deletion, rearranging, and formatting tasks. Only seven of 29 tasks were successfully completed by 80% of the participants (see

Proc ISECON 2004, v21 (Newport): §2254 (refereed) (c) 2004 EDSIG, page 4

Table 3). With the exception of deleting selected cells (15% correct), the lowest percentages correct pertain to the use of formulas: absolute references (1% correct), current date and time (11% correct), and relative cell references (19% correct). Tasks most frequently skipped include creating a formula using absolute cell references

(54%), creating a formula using relative cell references (48%), and inserting the current date and time (46%).

Table 4 lists the 15 PowerPoint tasks measured in this assessment. Six of the 15 tasks were successfully completed by 80%

#### Table 2 Microsoft Word Skills Assessed

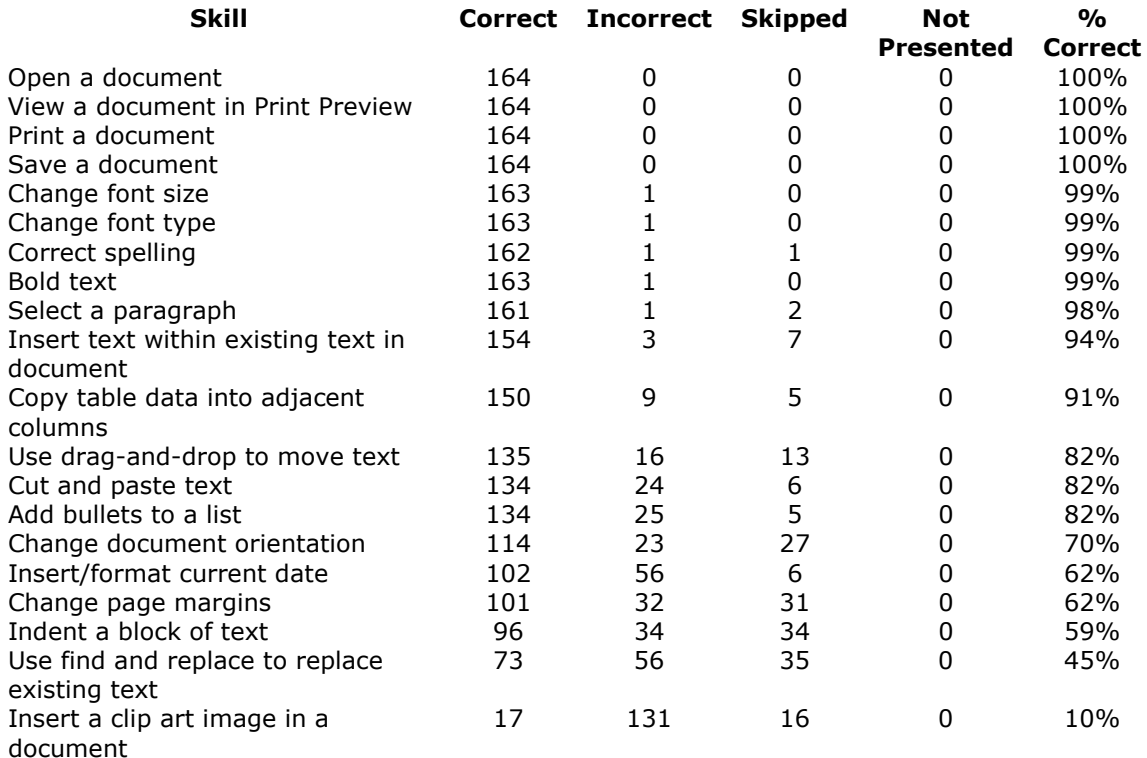

of the participants. These tasks included creating a new blank presentation, deleting a slide, adding a slide, running a slide show, editing slide contents, and inserting a clip art image. The use of find and replace is the least successful task (34% correct).

Table 5 lists the 11 tasks that test Microsoft XP file and program management skills. None of the 11 tasks are successfully completed by 80% or more of the participants. The most frequently missed (98 incorrect) question pertains to viewing the contents of the Documents and Settings folder on the C: drive. For each task more questions were not presented than for any other application set indicating that students

were not offered the opportunity to attempt these questions due to time constraints.

#### 5. DISCUSSION

Basic skills assessment for incoming freshmen provides an opportunity for placement appropriate to the students' present skill level. At this university, basic skills assessment for incoming freshmen was begun in the College of Business in order to ensure that students entering the information systems core course have a set of requisite skills in file management, word processing, spreadsheet, and presentation graphics processing before entering the MIS core course in the College of Business.

Computer-based skills assessment as described here is successful. Of the 166 test attempts, only 2 scores (1%) are unsalvageable. With as many as 37 people taking the test at any given time, few problems occurred. In all cases where a Windows interrupt occurred during testing, students were able to successfully re-enter the exam without losing their completed work.

Each instructor teaching the basic computer applications course will receive a frequency analysis for each student. The intent is that this information will provide a useful way to assist the student in navigating through deficient core computer skills. Taught in a computer-based training (CBT) environment, students will contract to complete necessary

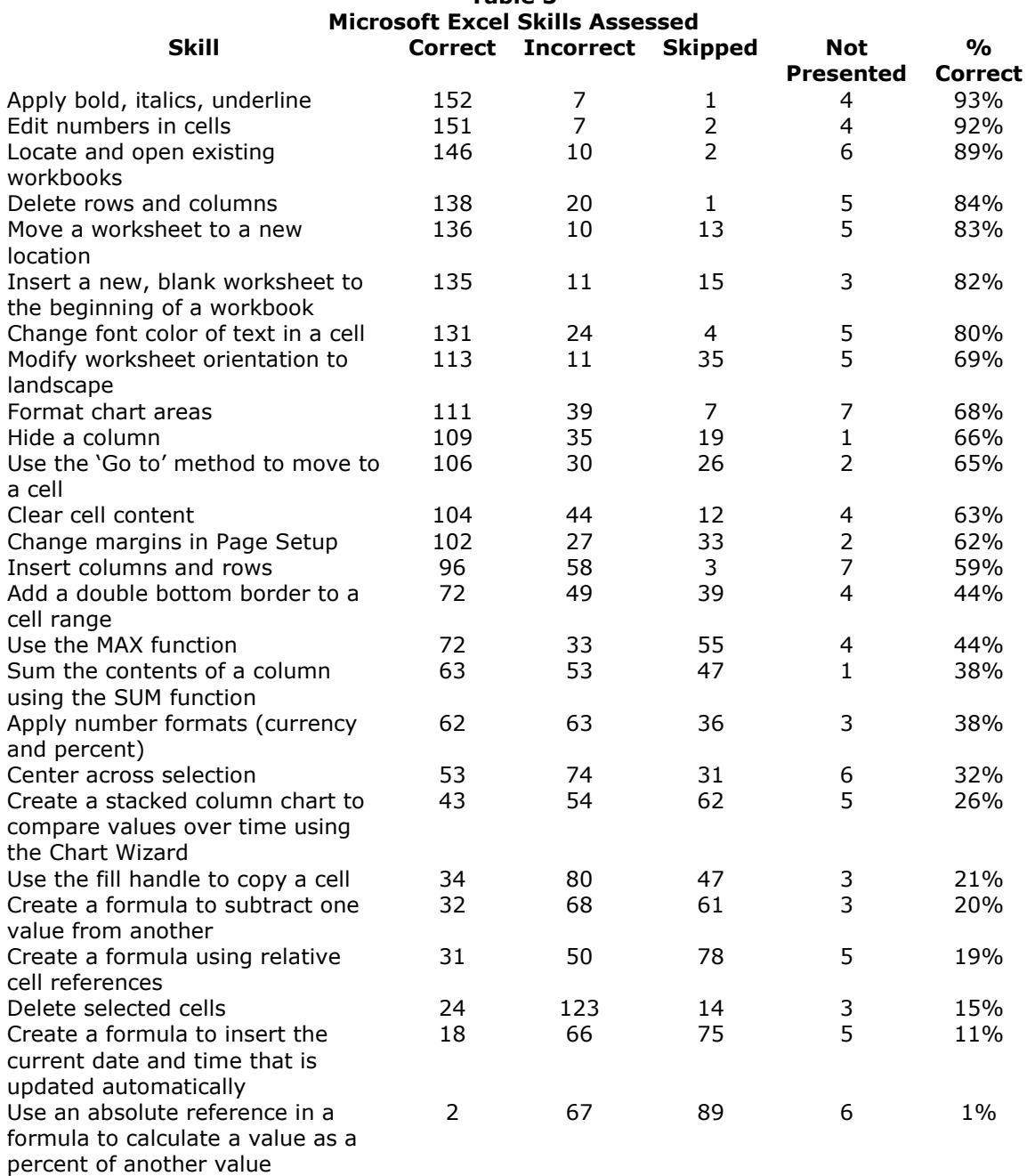

Table 3

training and have the opportunity to contract to extend their skills beyond core concepts in each area. Regardless of their degree of participation in class, this course will require the purchase of SAM 2003. This software provides skills training in Word, Excel, Access, PowerPoint, Outlook, and Publisher, and basic file operations in Windows 2000, XP, and 2003, as well as objective-based training and assessment in computer concepts, MIS, and the Internet.

The results of this first effort to ensure a more homogenous skill base in the business core IS class will not be fully evident until at least the fall of 2005 when the majority of students have either tested out of or completed a basic computer skills training. Particular effort must be made in the INFO 100 course to ensure a significant level of training in Excel so that problem solving exercises in INFO 200 and other business classes will be successful.

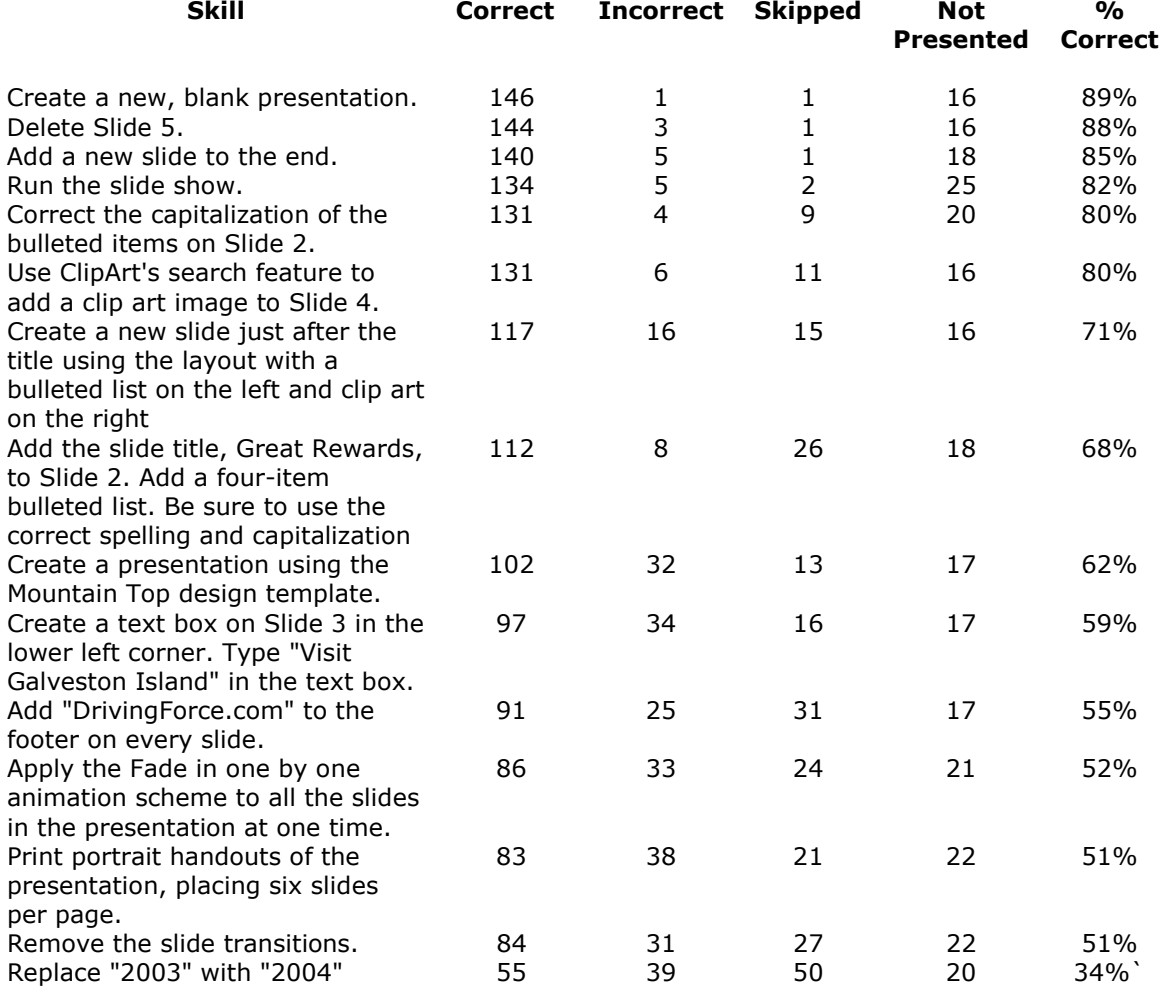

### Table 4 Microsoft PowerPoint Skills Assessed

#### 6. CONCLUSION

Every new initiative must survive the "first time" in terms of new implementations. Rather than continue round table discussions

throughout.

at the university and college level concerning the need for and appropriate placement of basic computer skills assessment and training mechanisms, this information systems faculty decided the

need was now and secured necessary resources to implement skills assessment during freshmen orientation. As a result, computer-based training implementation will begin in the upcoming semester. This implementation represents a first step

towards restoring the college information systems core course to its initial computer applications objective of concentrating on problem solving and decision making skills using technology.

#### Table 5 Microsoft XP Skills Assessed

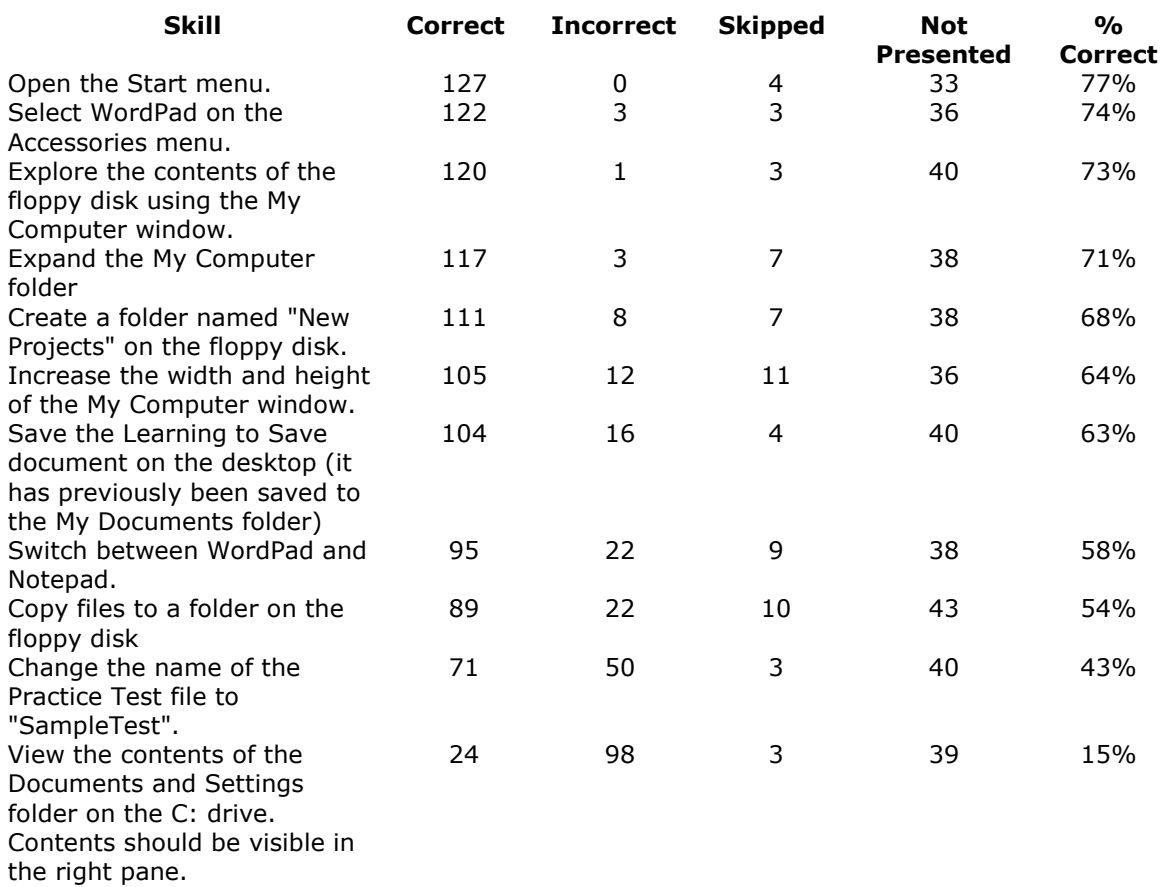

### 7. REFERENCES

- Baugh, Jeanne M and Robert Morris, 2003, "Assessment of Spreadsheet and Database Skills in the Undergraduate Student." Proceedings of ISECON2003, November 6-9.
- Bretz, Robert and Linda Johnson, L.,2000, "An Innovative Pedagogy for Teaching and Evaluating Computer Literacy," Information Technology and Management, 1(4), pp. 283-292.
- Edmiston, Elizabeth. and Marilyn McClelland, May 2001, "A Conversation about ensuring computer literacy of first-year students," Journal of Computing in Small Colleges, 16(2), pp. 306-316.
- Hindi, Nitham M., Don Miller, and James Wenger, Summer 2002, "Computer Literacy: Implications for Teaching a College-Level Course," Journal of Information Systems Education, 13(2), pp. 143-151.
- Hoffman, Mark and Jonathan Blake, 2003, "Computer literacy: today and tomorrow," The Journal of Computing in Small Colleges, 18(5), pp. 221-223.
- Ives, Blake, Joe Valacich, Rick Watson, and Robert Zmud,2002, "What every business student needs to know about information systems." Communications of the Association for Information Systems, 9(30), December 2002, pp. 1-18.
- Larres, Patricia., Joan Ballantine, and Mark Whittington, June 2003, "Evaluating the validity of self-assessment: measuring computer literacy among entry-level undergraduates within accounting degree programmes at two UK universities," Accounting Education, 12(2), 97-112
- Miertschin, Susan and Cheryl Willis, October 2003, "A Freshman Course in Emerging Information Technologies," CITCA 2003 Lafayette, IN, pp. 115- 118.
- "Overcoming IT Illiteracy," Personnel Today, 28 January 2003, pp. 18.
- Reffel, Pete and Andrew Whitworth, 2002, "Information fluency: critically examining IT education," New Library World, 103(1182/1183), pp. 427-435.
- Simis, Peter and Ivan Hoong, 2001, "A Comparison of Using CBT and Teaching Assistants to Teach Microsoft Office 2000," ISECON 2001, 18th Annual Conference on Information Systems Education, Cincinnati, OH
- Torkzadeh, Gholamereza, Xenophon Koufteros, and Kurt Pflughoeft, 2003, "Confirmatory Analysis of Computer Self-Efficacy," Structural Equation Modeling, 10(2), pp. 263-27.